### LIFAP1 – CC mi-parcours – Séquence 5 Contrôle Continu (Durée totale : 1h) Vendredi 5 novembre 2021

*Recommandations : Les documents, calculatrice, téléphone portable sont interdits. La qualité de l'écriture et de la présentation seront prises en compte dans la note finale. Vous veillerez à respecter les notations et les règles d'écriture des algorithmes vues en cours et en TD. Un soin tout particulier devra être apporté à l'écriture des entêtes des différents sousprogrammes.* 

# Partie A – Algorithmique

### Évolution d'une somme placée en banque.

On place à la banque un capital de départ de 500 €. Chaque année le capital augmente avec un taux d'intérêt de 2 % et chaque année on rajoute 100 €.

La valeur du capital à l'année n est obtenu par la suite  $u_n$  définie par :

 $u_0 = 500$  $u_{n+1} = 1,02 \times u_n + 100$ 

1. Écrire l'algorithme d'un sous-programme tab suite qui remplit un tableau de taille MAX (MAX constante définie au préalable à la valeur 100) avec les MAX premiers termes de la suite.

```
Procédure tab suite( T : tableau [MAX] de réels)
Précondition : aucune 
Donnée : aucune 
Données / résultats : T 
Description : remplit T avec les MAX premiers termes de la suite 
Variables locales : i : entier 
Début 
       T[0] \leftarrow 500 Pour i allant de 1 à MAX-1 par pas de 1 faire 
               T[i] \leftarrow 1.02 * T[i-1] + 100 Fin pour 
Fin
```
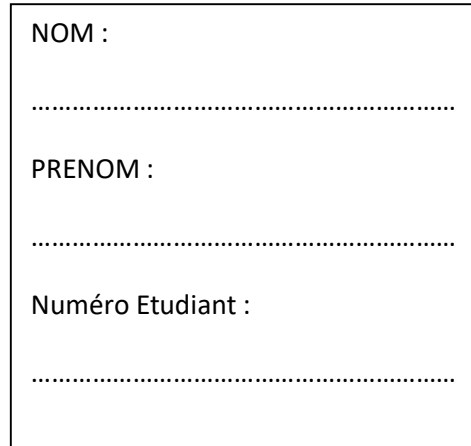

2. Écrire l'algorithme d'un sous-programme capital\_superieur qui, à partir du tableau précédent retourne le nombre d'années nécessaires pour dépasser une certaine valeur de capital passé en paramètre. Si le montant souhaité reste supérieur à la valeur de la dernière case du tableau, la fonction renverra -1.

```
Fonction tab suite( T : tableau [MAX] de réels, capital : réel) : entier
Précondition : aucune 
Donnée : aucune 
Données / résultats : T 
Résultat : entier 
Description : retourne le nombre d'années nécessaire pour dépasser un certain capital 
Variables locales : i, nb : entier 
Début 
       i \leftarrow 0 tant que (T[i]<=val et i<MAX) 
                i \leftarrow i+1 fin tant que 
         si (val>T[i]) 
                i \leftarrow -1fin si 
         retourner i 
Fin
```
3. Écrire l'algorithme du programme principal qui demande à l'utilisateur le capital à atteindre et lui affiche le nombre d'années nécessaires pour obtenir ce capital. On passera par la construction du tableau contenant toutes les valeurs de la suite.

Début temps : entier interet : tableau [MAX] de réels capital : réel saisir(capital) remplit tab suite(interet)  $temps \leftarrow capital \text{ superieur}(interet, capital)$ afficher ("le capital devient superieur au bout de ",temps," annees")

Fin

## Partie B – Langage C/C++

#### Les carrés bordés

On veut déterminer le nombre de carrés blancs et le nombre de carrés gris dans des configurations de carré différentes, tels que ceux-ci-dessous.

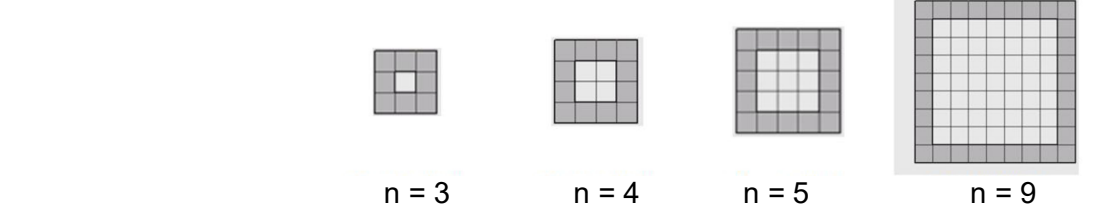

Pour un carré de taille n, il y a 4(n-1) carrés noirs et (n - 2)² carrés blancs ; la somme des deux doit être égale  $\hat{a}$  n<sup>2</sup>.

1- Écrire en langage C/C++ un sous-programme compte\_blancs\_noirs qui calcule et "retourne" le nombre de carrés blancs et le nombre de carrés noirs en fonction de la taille du carré, n, passée en paramètre.

```
void noir et blanc(int N, int &noirs, int &blancs)
{ 
  noirs = 4 * (N-1);
  blancs = pow(N-2,2);}
```
2- Définir en C/C++ une constante MAX ayant comme valeur 13.

```
const int MAX = 13:
```
3- Écrire en langage C/C++ un sous-programme qui remplit un tableau 2D de taille 2 lignes et MAX colonnes contenant dans la première ligne le nombre de carrés noirs et dans la seconde le nombre de carrés blancs.

```
void remplit tab 2D(int Tab[2][MAX], int N)
{ 
   int i, n,b; 
  for (i=2; i<=MAX+2; i++) { 
     noir et blanc(i,n,b);
     Tab[0][i-2] = n;Tab[1][i-2] = b; } 
}
```
4- Écrire en langage C/C++ une fonction booléenne noirs\_plus\_blancs qui retourne vrai si pour une valeur n passée en paramètre la somme du nombre de carré noirs et de carrés blancs est bien égale à n<sup>2</sup>. faux sinon. On utilisera iméprativement le tableau construit à la question précédente.

bool noirs plus blancs (int Tab[2][MAX], int n) { return ((Tab[0][n-2] + Tab[1][n-2] ) == n\*n) ; }

5- Écrire en langage C/C++ une fonction saisie\_taille\_carre qui demande à l'utilisateur de choisir une valeur comprise entre 3 et 15 (inclus) et la retourne au programme principal. La saisie sera recommencée tant que la valeur ne satisfait pas les contraintes.

```
int saisie taille carre ()
{ 
         int n ; 
         do 
         { 
                 cout<< "donnez un entier compris entre 3 et 15"<<endl ; 
                 \sin \geq n;
        \} while (n<3 || n>MAX+2);
         return n ; 
}
```
6- Écrire en langage C/C++ le programme principal qui permet de construire le tableau contenant pour toutes les valeurs de n comprises entre 3 et 15 le nombre de carrés noirs et le nombre de carrés blancs, puis de saisir une valeur n comprise entre 3 et 15 et de vérifier que la somme des carrés blancs et des carrés noirs est bien égale à  $n^2$ .

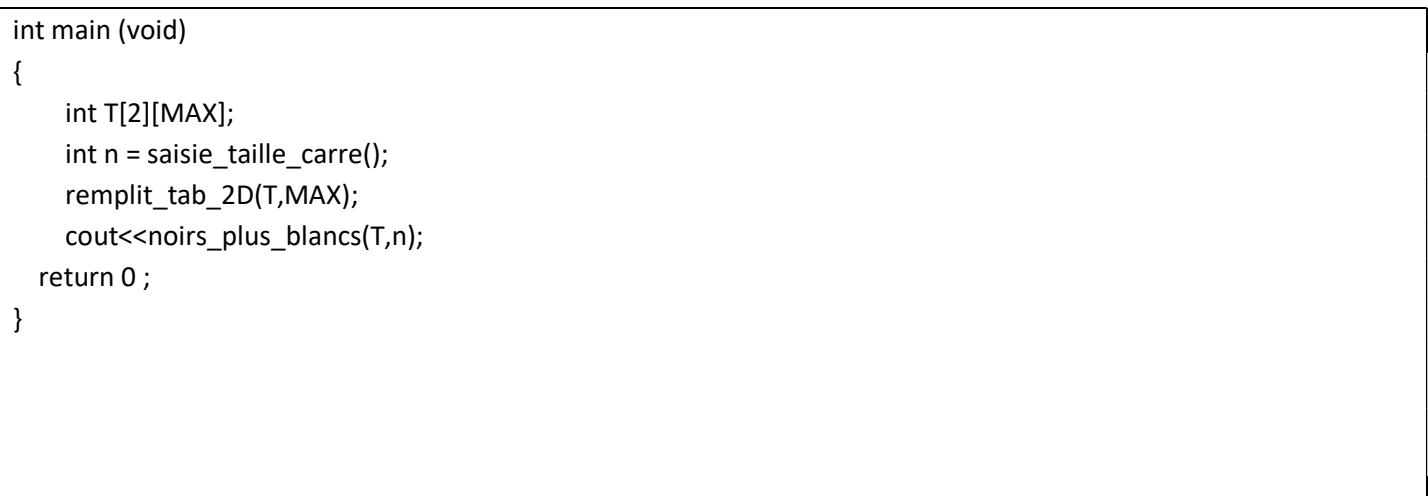